# **Edição na**

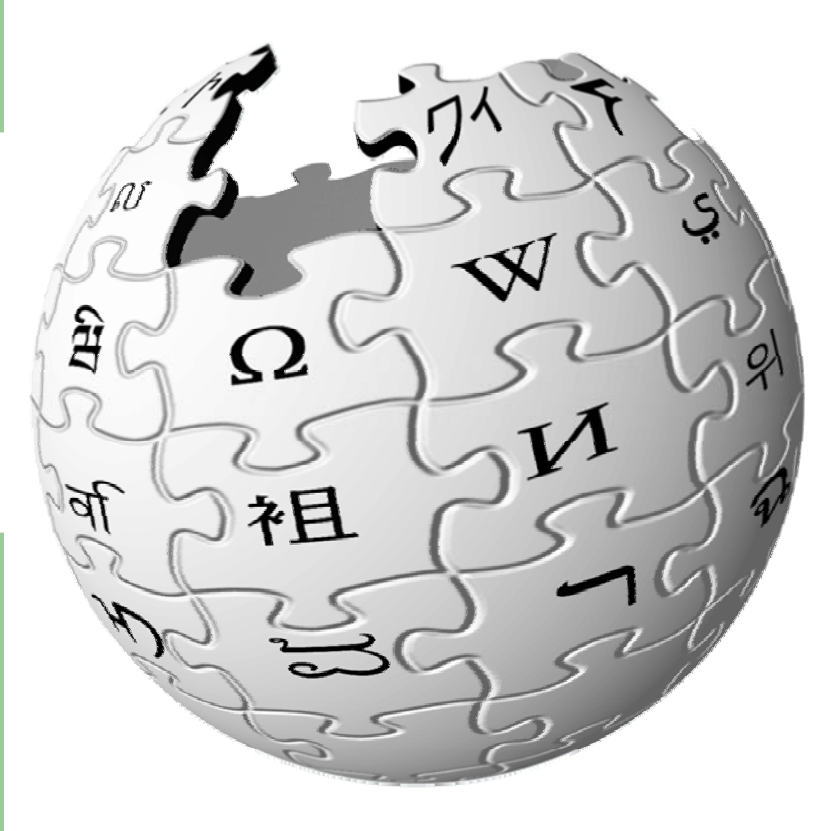

### passo a passo |

Eduardo Pinheiro

Béria Lima

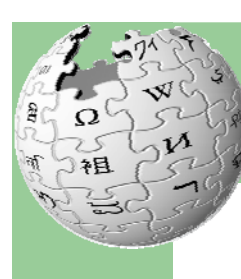

# **Index**

- **•** É preciso editar?!
- Quem? Como? Onde?
- z Ligações, imagens, formatação…
- O que acontece ao conteúdo?
- Mais ajuda há? E ajudantes?

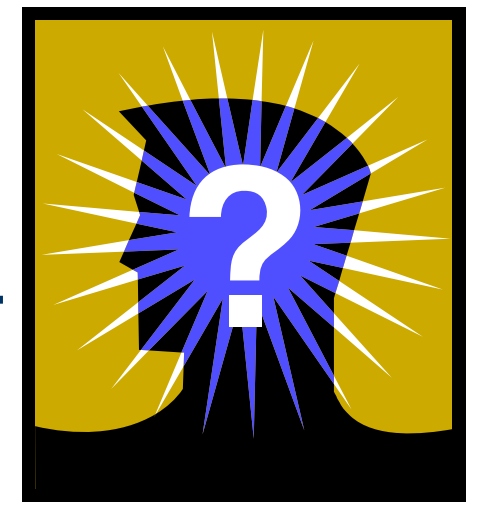

1ª Academia Wikipédia, Porto, 16/04/2010 **2**Edição na Wikipédia, passo a passo

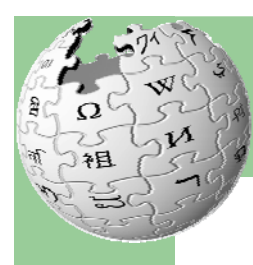

## **É preciso editar?!**

*Imagine um Mundo onde é dada a qualquer pessoa a possibilidade de ter livre acesso ao somatório de todo o conhecimento humano.*

1ª Academia Wikipédia, Porto, 16/04/2010 **3**Edição na Wikipédia, passo a passo

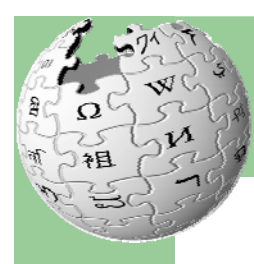

## **É preciso editar?!**

*Imagine um Mundo onde é dada a qualquer pessoa a possibilidade de ter livre acesso ao somatório de todo o conhecimento humano.*

+300 servidores +14.5M artigos +5.5M imagens

1ª Academia Wikipédia, Porto, 16/04/2010 **4**Edição na Wikipédia, passo a passo

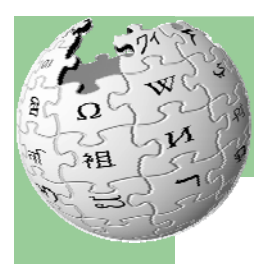

## **É preciso editar?!**

*Imagine um Mundo onde é dada a qualquer pessoa a possibilidade de ter livre acesso ao somatório de todo o conhecimento humano.*

+300 servidores +14.5M artigos +5.5M imagens

Apenas com 21 funcionários (+ M voluntários) e 27 capítulos locais

1ª Academia Wikipédia, Porto, 16/04/2010 **5**Edição na Wikipédia, passo a passo

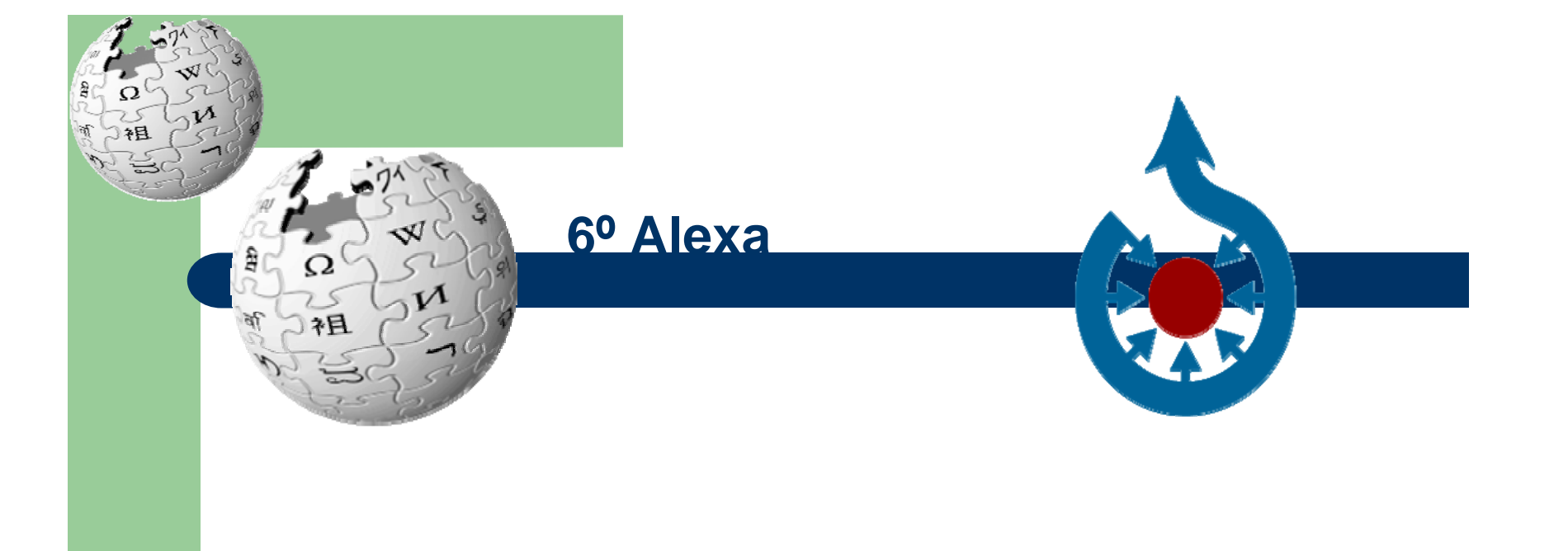

1ª Academia Wikipédia, Porto, 16/04/2010<br>Edicão na Wikipédia. passo a passo Edição na Wikipédia, passo a passo

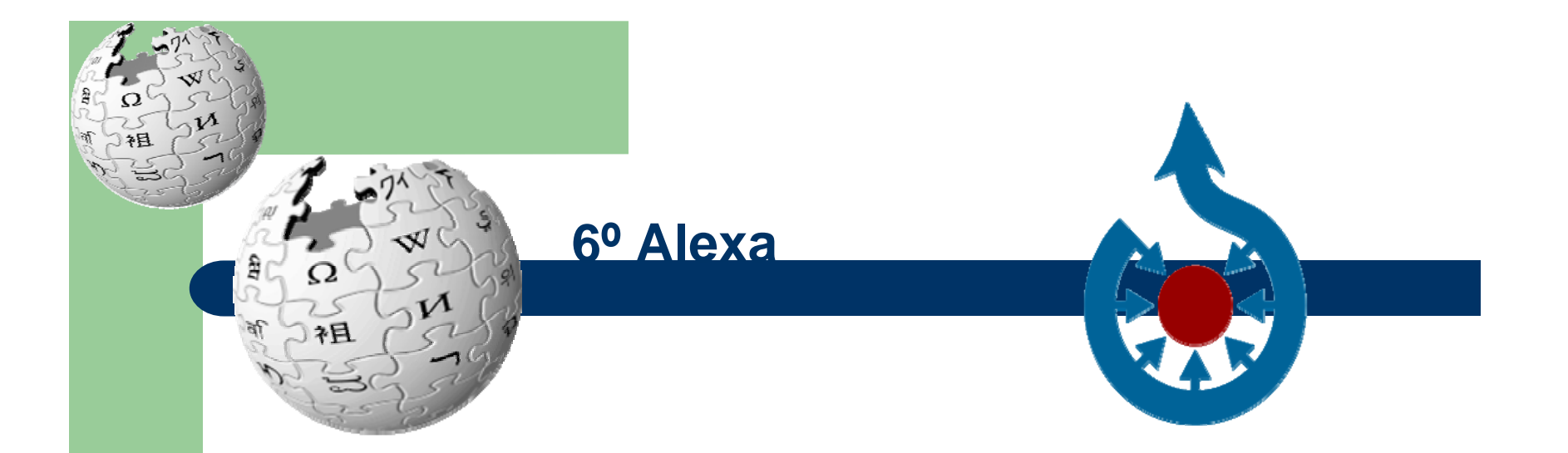

1ª Academia Wikipédia, Porto, 16/04/2010 **7**Edição na Wikipédia, passo a passo

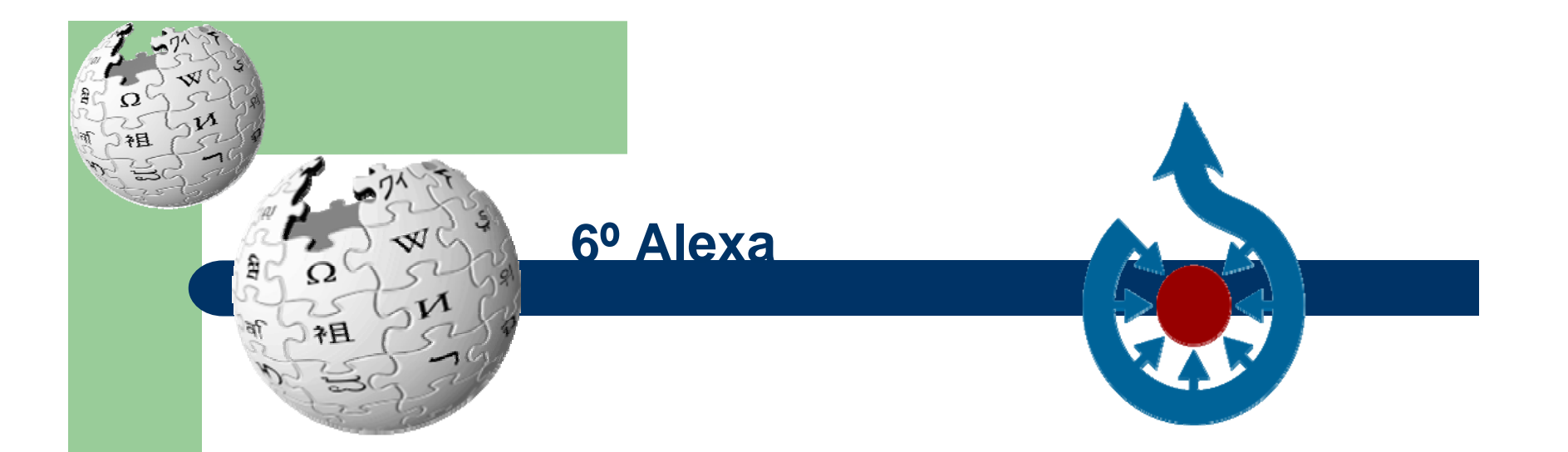

Actualização em tempo real ACM: 575–582. doi:10.1145/985921.985953.

1ª Academia Wikipédia, Porto, 16/04/2010 **8**Edição na Wikipédia, passo a passo

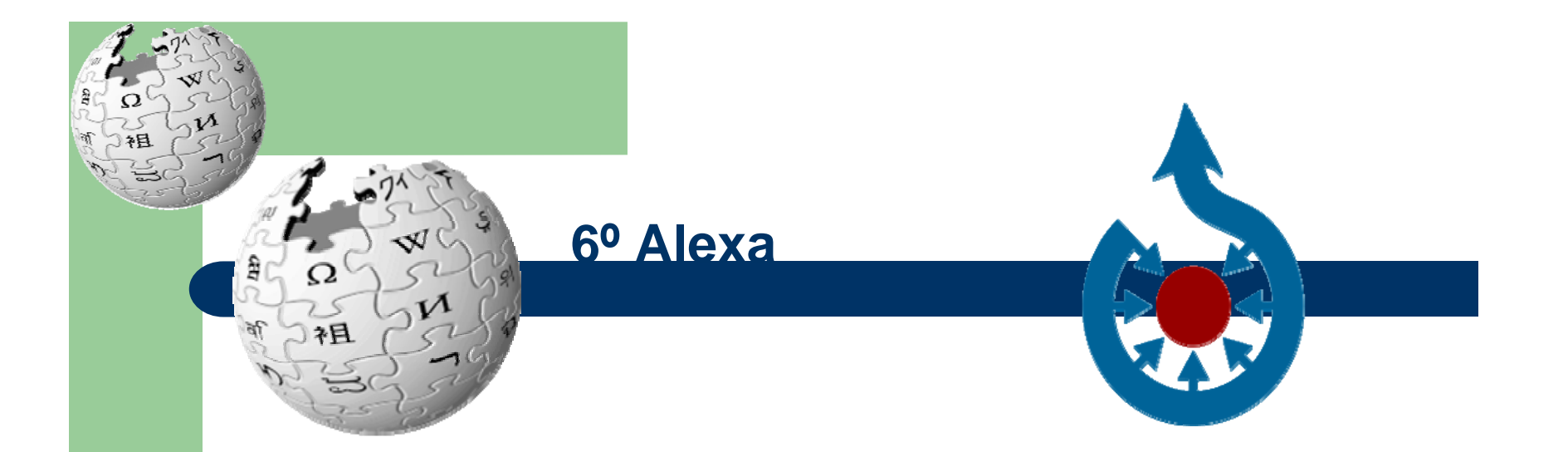

Actualização em tempo real ACM: 575–582. doi:10.1145/985921.985953.

Vandalismo não afecta fiabilidade Nature 438: 900–901. doi:10.1038/438900a.

1ª Academia Wikipédia, Porto, 16/04/2010 **9**Edição na Wikipédia, passo a passo

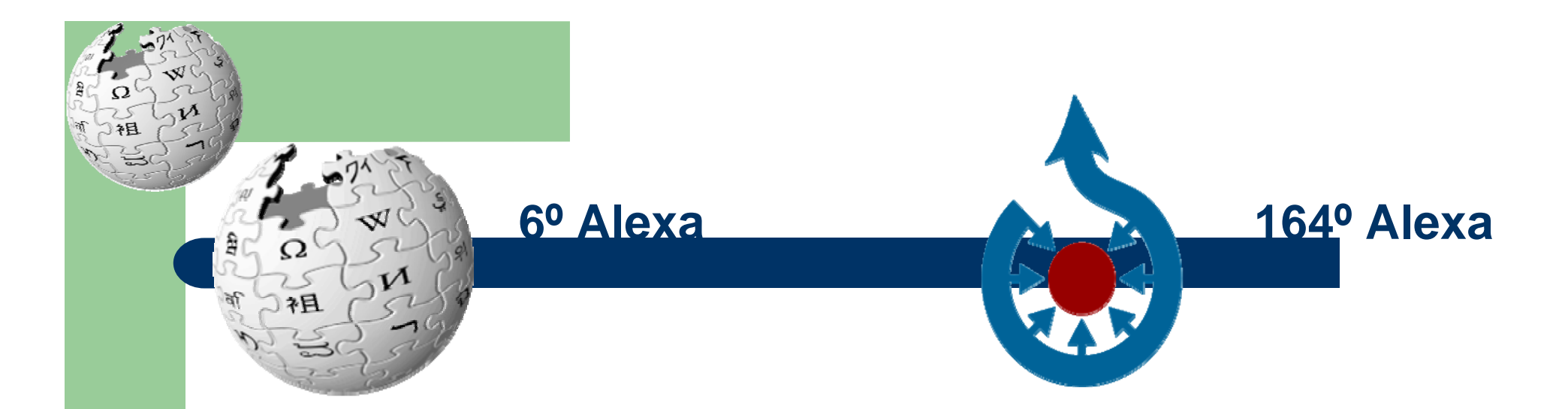

Actualização em tempo real ACM: 575–582. doi:10.1145/985921.985953.

Vandalismo não afecta fiabilidade Nature 438: 900–901. doi:10.1038/438900a.

1ª Academia Wikipédia, Porto, 16/04/2010 **10**Edição na Wikipédia, passo a passo

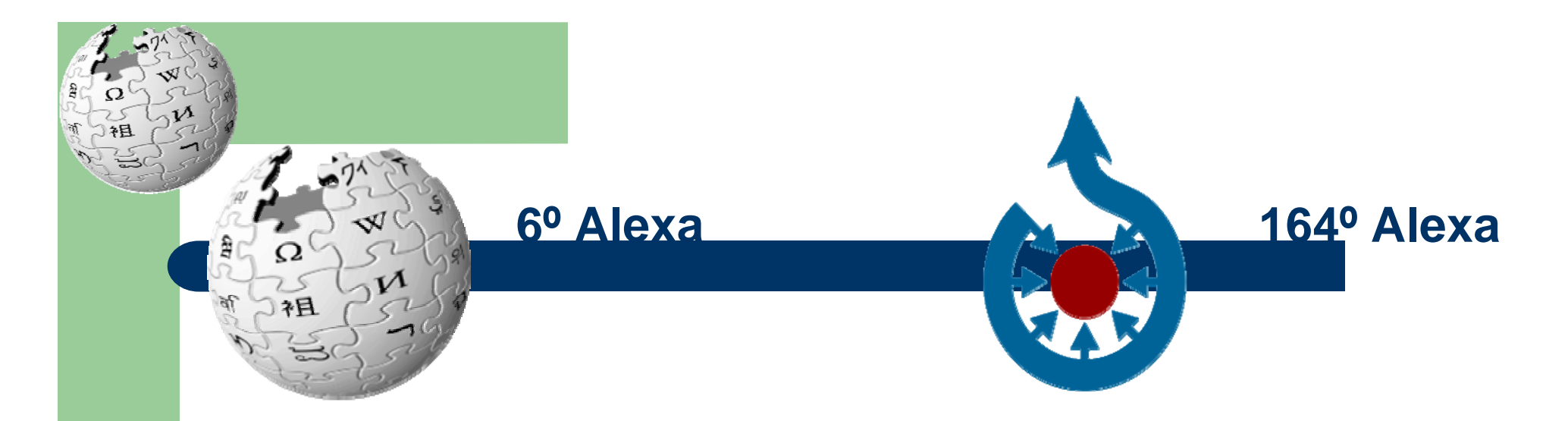

Actualização em tempo real ACM: 575–582. doi:10.1145/985921.985953.

Vandalismo não afecta fiabilidade Nature 438: 900–901. doi:10.1038/438900a.

### Repositório multimédia

1ª Academia Wikipédia, Porto, 16/04/2010 **11**Edição na Wikipédia, passo a passo

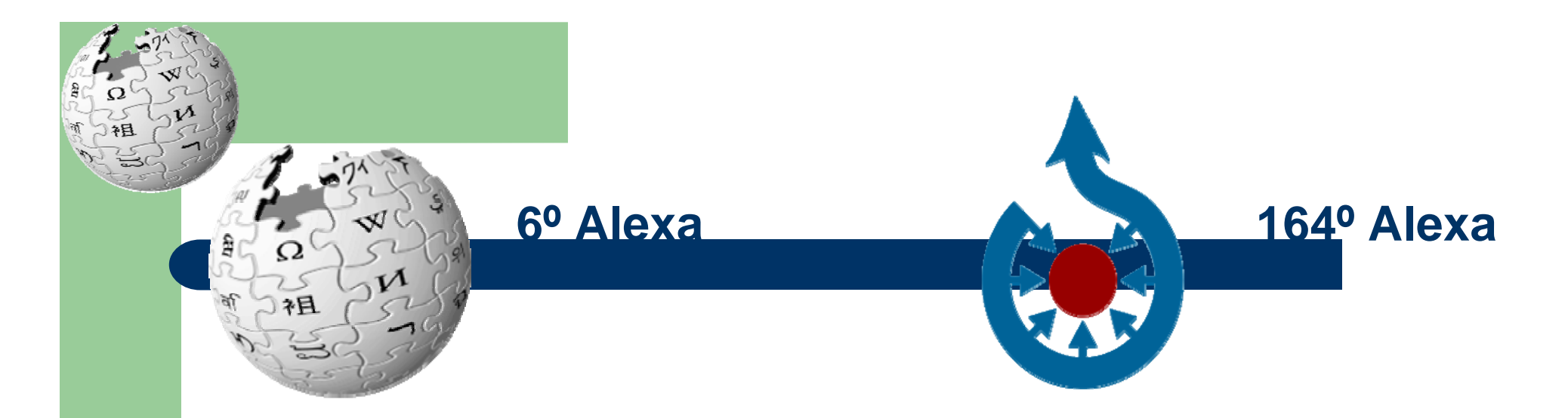

Actualização em tempo real ACM: 575–582. doi:10.1145/985921.985953.

Vandalismo não afecta fiabilidade Nature 438: 900–901. doi:10.1038/438900a.

Repositório multimédia

5.6M ficheiros

1ª Academia Wikipédia, Porto, 16/04/2010 **12**Edição na Wikipédia, passo a passo

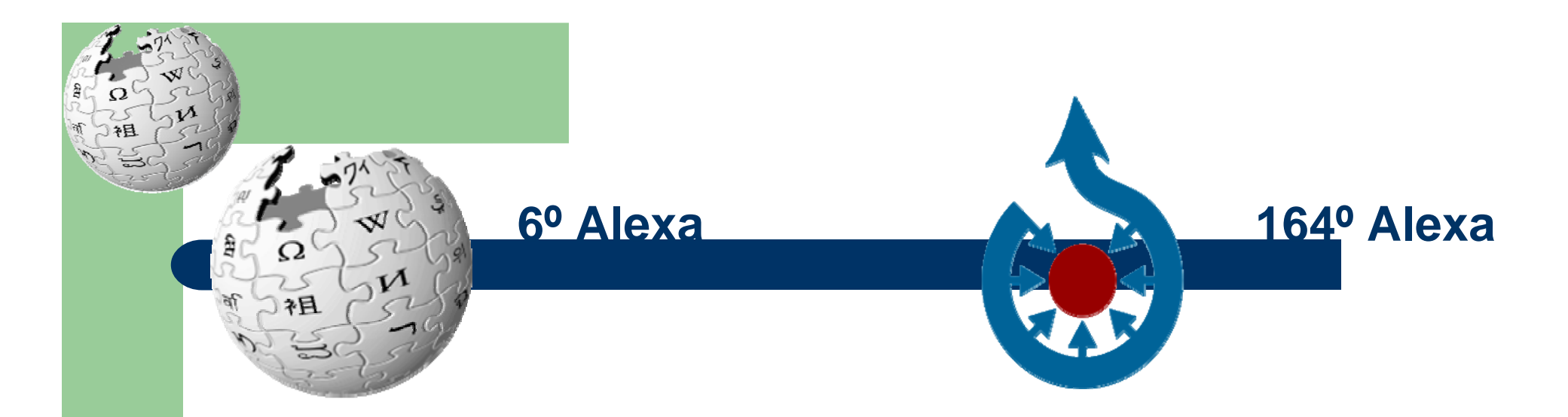

Actualização em tempo real ACM: 575–582. doi:10.1145/985921.985953.

Vandalismo não afecta fiabilidade Nature 438: 900–901. doi:10.1038/438900a.

Repositório multimédia

5.6M ficheiros

Várias licenças GNU FDL, CC, domínio público

1ª Academia Wikipédia, Porto, 16/04/2010 **13**Edição na Wikipédia, passo a passo

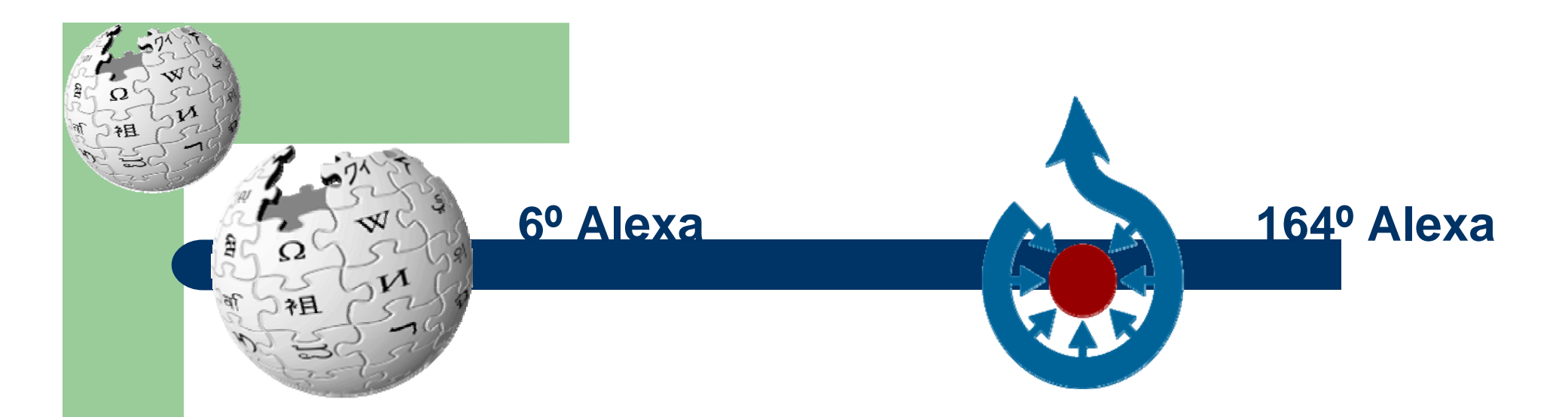

Actualização em tempo real ACM: 575–582. doi:10.1145/985921.985953.

Vandalismo não afecta fiabilidade Nature 438: 900–901. doi:10.1038/438900a.

Repositório multimédia

5.6M ficheiros

Várias licenças GNU FDL, CC, domínio público

### Imenso tráfego, gerado por imenso conteúdo…

ajuda é sempre bem-vinda!

1ª Academia Wikipédia, Porto, 16/04/2010 **14**Edição na Wikipédia, passo a passo

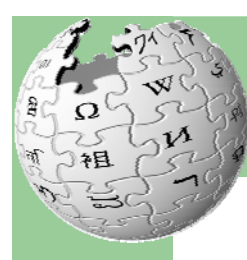

## **Quem pode editar**

- **· Independentemente da formação:** 
	- Especialistas, professores e investigadores
	- Estudantes, curiosos e autodidactas

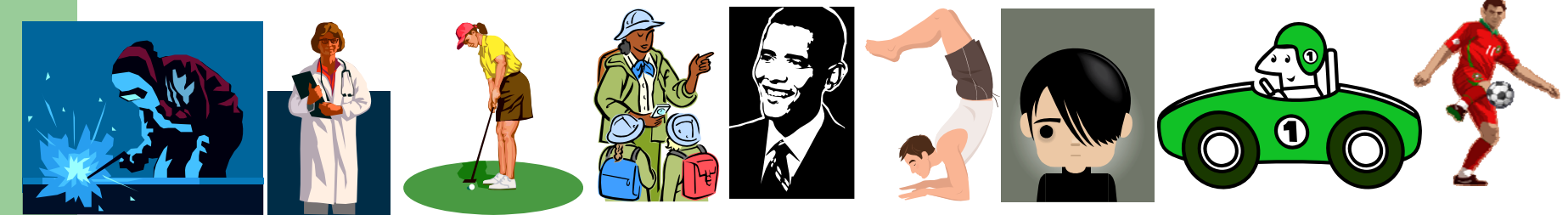

1ª Academia Wikipédia, Porto, 16/04/2010 **15**Edição na Wikipédia, passo a passo

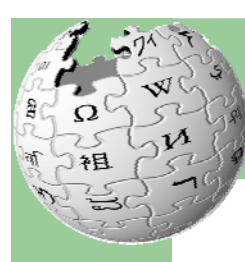

## **Quem pode editar**

- **· Independentemente da formação:** 
	- Especialistas, professores e investigadores
	- Estudantes, curiosos e autodidactas
- **· Independentemente da motivação:** 
	- Beneficência, voluntariado, ensinar
	- Orgulho, corrigir, adequar conteúdos à realidade

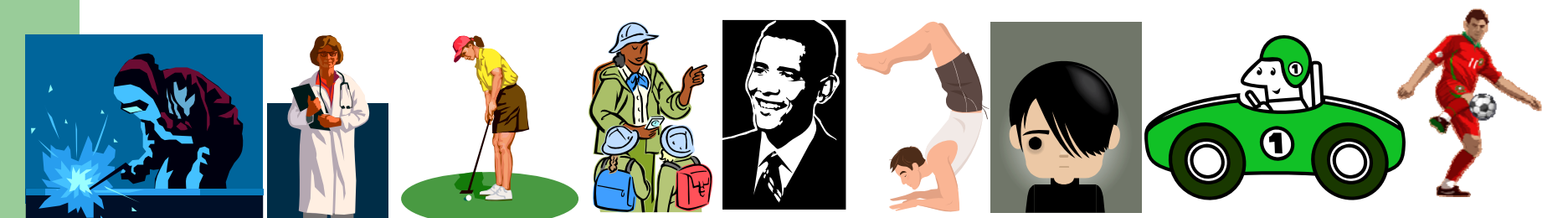

1ª Academia Wikipédia, Porto, 16/04/2010 **16**Edição na Wikipédia, passo a passo

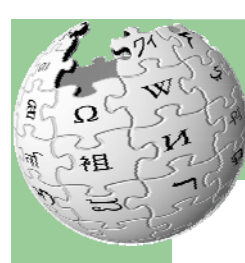

## **Quem pode editar**

- **· Independentemente da formação:** 
	- Especialistas, professores e investigadores
	- Estudantes, curiosos e autodidactas
- **· Independentemente da motivação:** 
	- Beneficência, voluntariado, ensinar
	- Orgulho, corrigir, adequar conteúdos à realidade
- Basta querer…

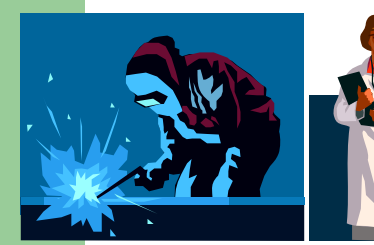

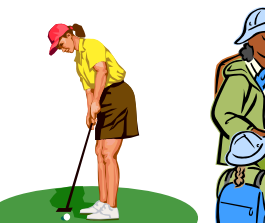

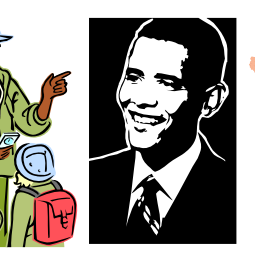

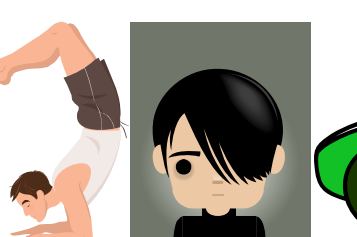

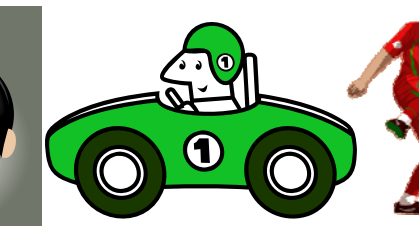

1ª Academia Wikipédia, Porto, 16/04/2010 **17**Edição na Wikipédia, passo a passo

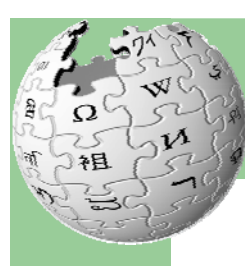

## **Como pode editar**

- 1. Criando conteúdo original
- 2. Traduzindo
- 3. Removendo vandalismo
- 4. Gralhas ortográficas
- 5. Referenciação e revisão
- 6. Listar tópicos a serem expandidos
- 7. Encaminhando outros voluntários
- 8. Help desk

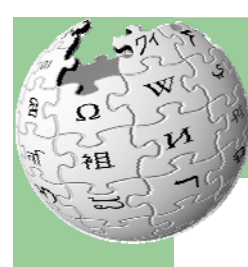

## **Como pode editar**

- 9. Nada de pesquisa inédita
- 10.Imparcial e verificável
- 11.Respeitando direitos de autor
- 12.Relevo enciclopédico e critérios de notoriedade
- 13.Política de imagens

Tanta coisa…

1ª Academia Wikipédia, Porto, 16/04/2010 **19**Edição na Wikipédia, passo a passo

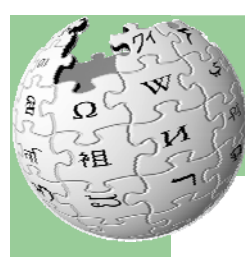

## **Onde pode editar**

### •Online (acesso a botões)

artigo discussão editar história

#### Editando Delta do Nilo

Origem: Wikipédia, a enciclopédia livre.

Não se encontra autentificado. O seu endereco de IP será registado no histórico de edicões desta página.

#### $B Z AB$   $A = \sqrt{n}$   $\omega$

[[Imagem:Nile River and delta from orbit.jpg|thumb|right|300px|Delta do Nilo visto do espaco, cortesia [[NASA]]]]

 $\overline{0}$   $\cdots$  Delta do Nilo $\cdots$  é o local onde o [[riol] [[Nilol] deságua no [[mar Mediterrâneo]] através  $\overline{0}$ de vários canais. É uma região [[Pântano|pantanosa]] e povoada por [[crocodilo]]s. Na [[Antigüidade]] era onde se localizava o chamado [[Baixo Império Egípcio]], que consequentemente foi a região que mais sofreu a influência do [[Helenismo|período helênico]].

 $($ {esboco-geo}}

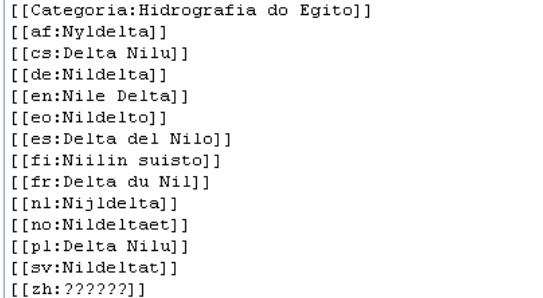

Por favor tenha a certeza de que não viola nenhum direito de autor.

#### Mais informações sobre direitos de autor:

- Todas as edicões são lancadas sob a GNU Free Documentation License (GFDL)
- 
- 

■ Caso não deseje que as suas contribuições sejam editadas e redistribuídas por outros, não as submeta.<br>
■ Apenas recursos em domínio público podem ser copiados na íntegra - isso não inclui a maioria das páginas web.<br>
■ S Sumário: **Mostra de Augusta de Sumário de Augusta de Augusta de 201**<br>Salvar página **Mostra previsão | Mostrar alteracões |** Cancelar | Aiuda de edicão (abre em uma nova ianela) **de porto de Augusta De Vikipédia, passo a pa** 

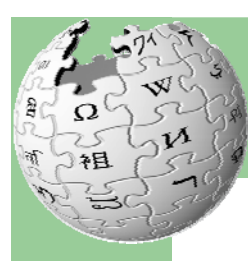

## **Onde pode editar**

### •Online (acesso a botões)

artigo discussão editar história

#### Editando Delta do Nilo

Origem: Wikipédia, a enciclopédia livre

Não se encontra autentificado. O seu endereco de IP será registado no histórico de edicões desta página.

#### $BZADQA=N\sqrt{n}Q\omega-$

[[Imagem:Nile River and delta from orbit.jpg|thumb|right|300px|Delta do Nilo visto do espaco, cortesia [[NASA1111

 $\vert$ O '''Delta do Nilo''' é o local onde o [[rio]] [[Nilo]] deságua no [[mar Mediterrâneo]] através de vários canais. É uma região [[Pântano|pantanosa]] e povoada por [[crocodilo]]s. Na [[Antigüidade]] era onde se localizava o chamado [[Baixo Império Egípcio]], que consequentemente foi a região que mais sofreu a influência do [[Helenismo|período helênico]].

 $($ {esboco-geo}}

[[Categoria:Hidrografia do Egitol] |<br>|[[af:Nvldeltal] [[cs:Delta Nilu]] [[de:Nildelta]] [[en:Nile Delta]] [[eo:Nildeltol] [[es:Delta del Nilo]] [[fi:Niilin suisto]] [[fr:Delta du Nill] [[nl:Nijldelta]] [[no:Nildeltaet]] [[[pl:Delta\_Nilu]] [[[sv:Nildeltat]]  $[[[zh: 222222]]]$ 

Por favor tenha a certeza de que não viola nenhum direito de autor.

#### Mais informações sobre direitos de autor:

- Todas as edicões são lancadas sob a GNU Free Documentation License (GFDL)
- 
- 

Offline (em código) Word, Bloco de notas, Notepad++

■ Caso não deseje que as suas contribuições sejam editadas e redistribuídas por outros, não as submeta.<br>■ Apenas recursos em domínio público podem ser copiados na íntegra - isso não inclui a maioria das páginas web.<br>Sumár Edição na Wikipédia, passo a passo

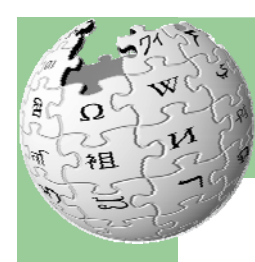

- •Código próprio (sintaxe wiki)
- •Não é programação, é formatação de texto
- • Aceita HTML<b></b>, <i></i>, <table></table>, <br>, …
- Pode-se escrever código ou usar botões *à la*  •*Office* $B/Z$   $\underline{AD}$   $A = N\sqrt{n}$   $\odot$   $\sim$

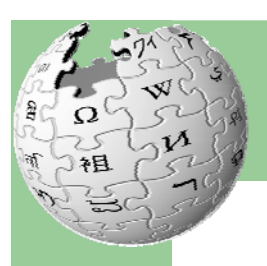

### Wikipédia

Guía básico de edição

Quality of the store poet poet ratio da de tats aa akti kirjati ilme Type provided infrastructure (40%). **Baractur** the Martin St. Parties, August 1999 to Late 1999 may be performed at the planning distribution. This can paint furth allayed the indigen-

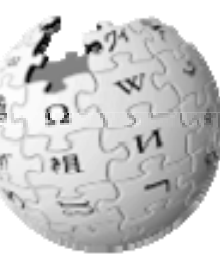

# **Edição 2**

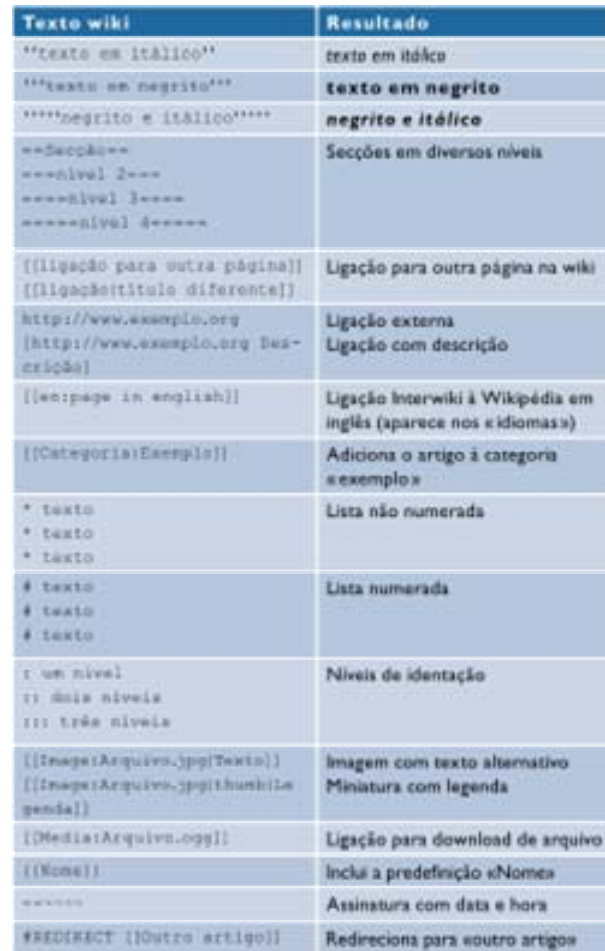

Guia disponível online no sítio da Wikimedia Portugal

wikimedia.pt

**1ª Academia Wikipédia, Porto, 16/04/2010**<br>Edição na Wikipédia, passo a passo Edição na Wikipédia, passo a passo

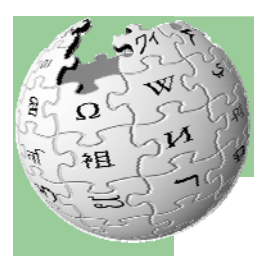

#### •Seleccionar texto e carregar no botão

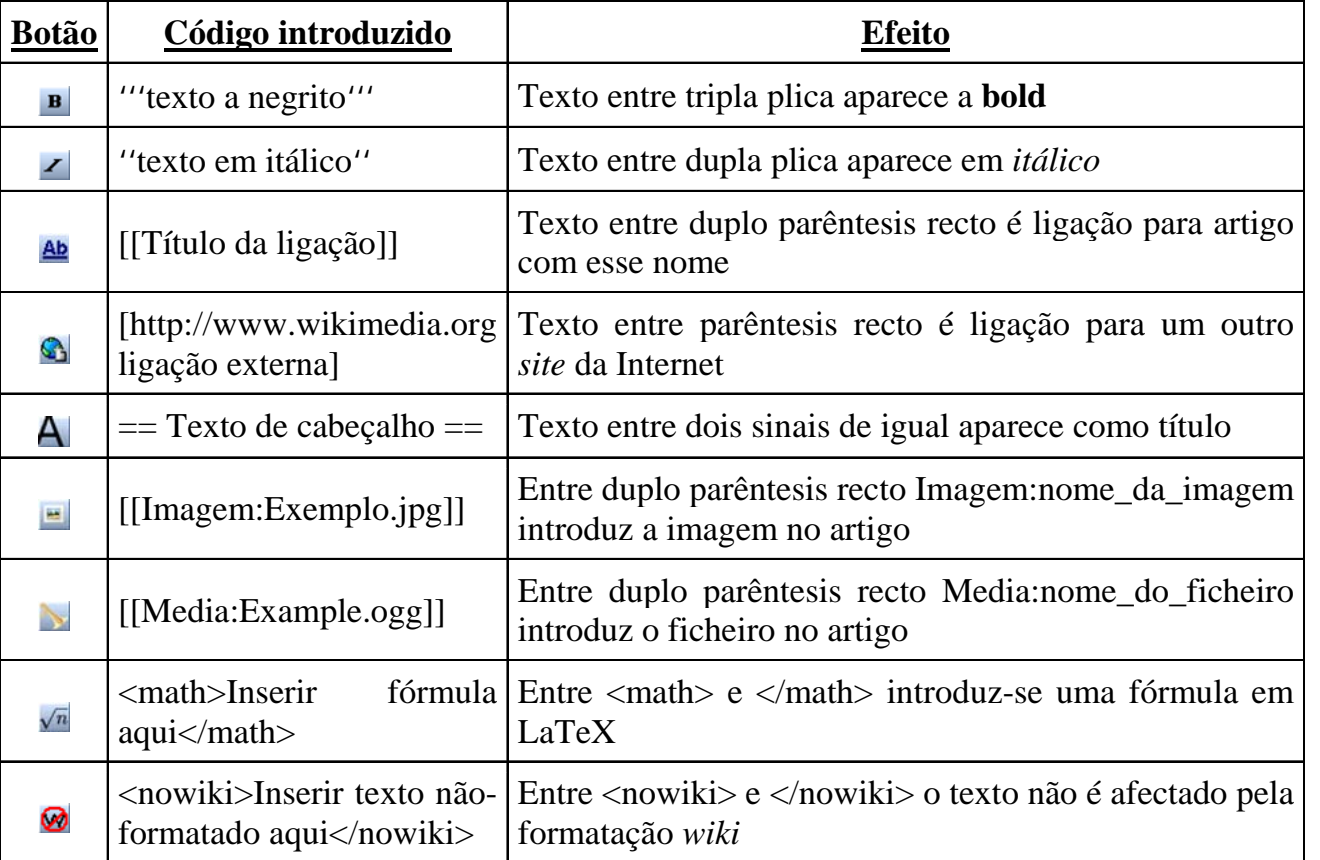

Com o hábito começa-se a saber o código

1ª Academia Wikipédia, Porto, 16/04/2010 **24** Edição na Wikipédia, passo a passo

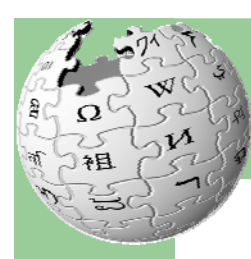

• Se tivermos uma porção de texto seleccionada e clicarmos num dos botões aparecem os elementos

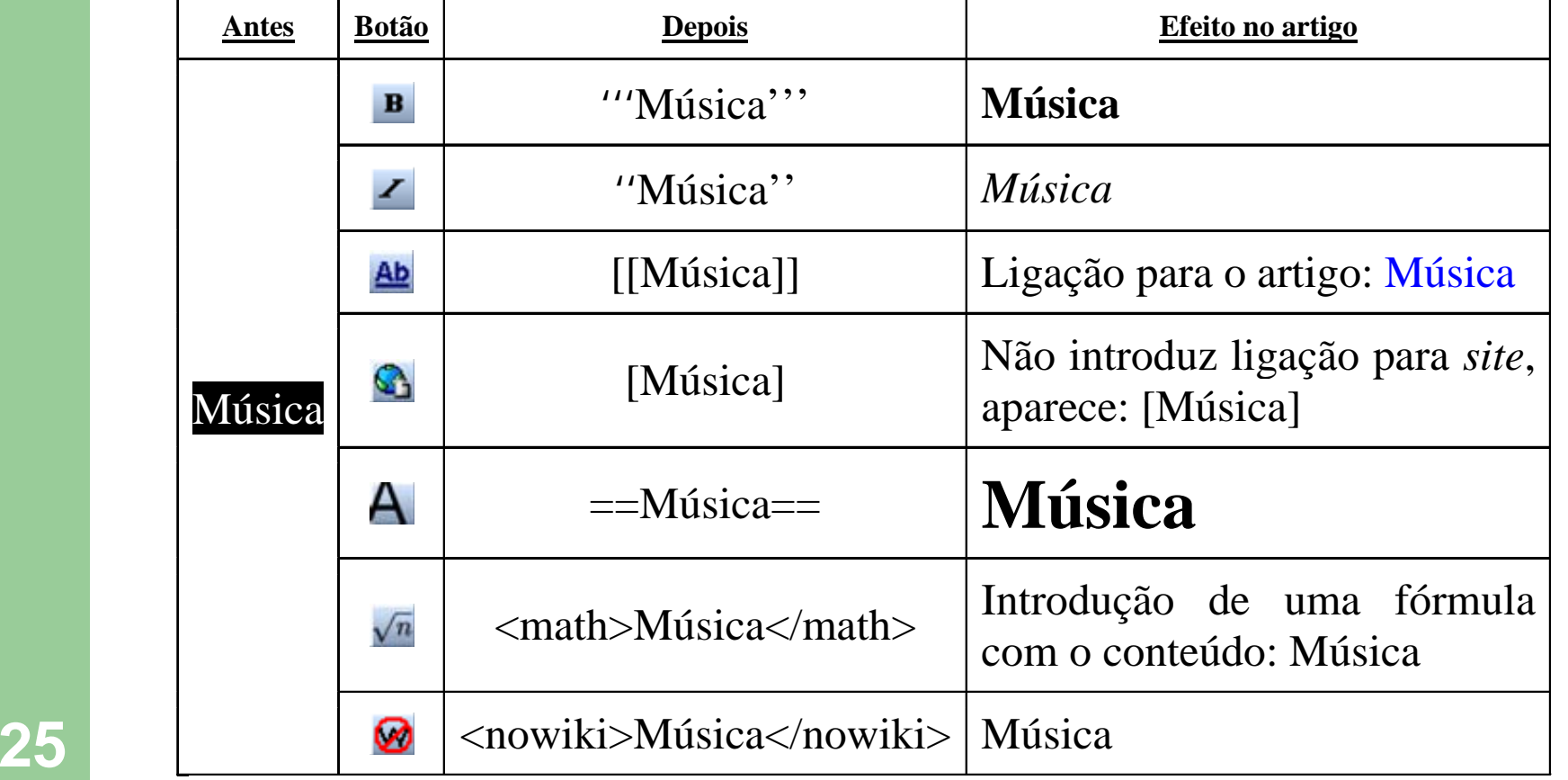

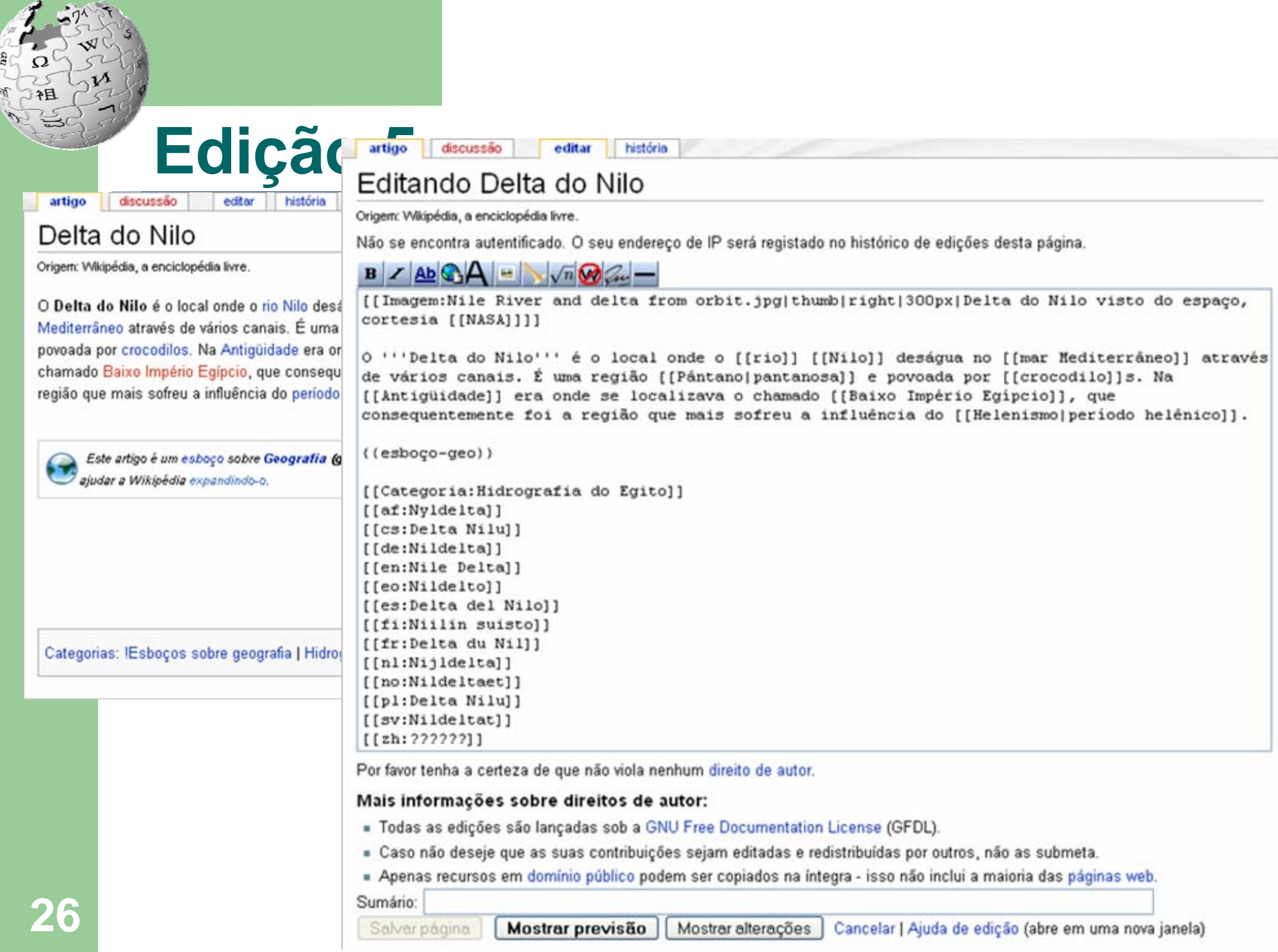

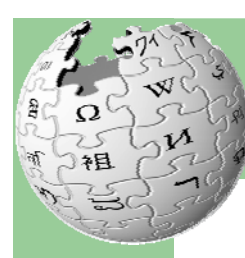

#### $\bullet$ ligações invisíveis

 [[Música|musicalmente]], aparece musicalmente ligando ao artigo Música

#### $\bullet$ ligações externas (obrigatório http://)

– [http://www.wikipedia.org Música], aparece Música ligando ao *site* da Wikipédia

#### $\bullet$ Títulos

– marcados com ==, subtítulo com ===Subtítulo=== e subsubtítulo ====Subsubtítulo====

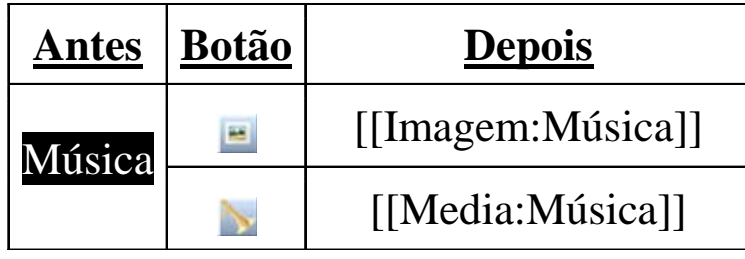

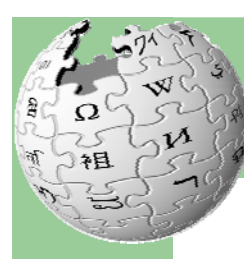

### [[Imagem:Viola D'amore.jpg|left|150px|thumb|Imagem de uma Viola D'amore]]

coloca a imagem Viola d'amore.jpg no lado esquerdo do texto, com uma dimensão de 150 pixels, e com uma caixa com a legenda: Imagem de uma Viola D'amore.

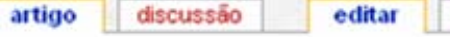

história

### Editando Viola

Origem: Wikipédia, a enciclopédia livre.

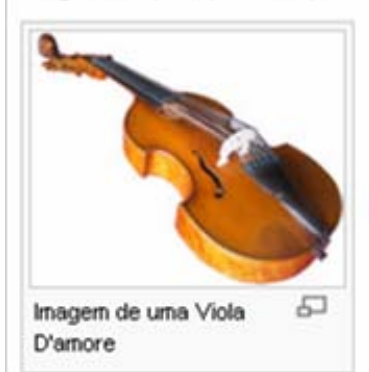

A viola é um instrumento musical da família do violino (de arco e quatro cordas), sendo mais grave que este (uma quinta), e se caracterizando por um som mais doce e menos estridente que o do violino. Comparando com as vozes a viola seria o contralto. Além destes dois instrumentos, completam a família o violoncelo e o contrabaixo.

Afinada nos tons Dó, Sol, Ré e Lá, a viola é caracterizada pelo seu som melancólico e suave. Tem tamanho pouco

1ª Academia Wikipédia, Porto, 16/04/2010 **28**Edição na Wikipédia, passo a passo

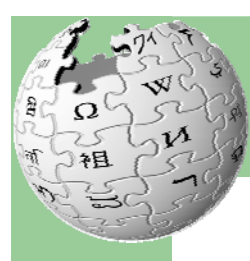

### **Conteúdo**

### Todas as versões ficam registadas no histórico

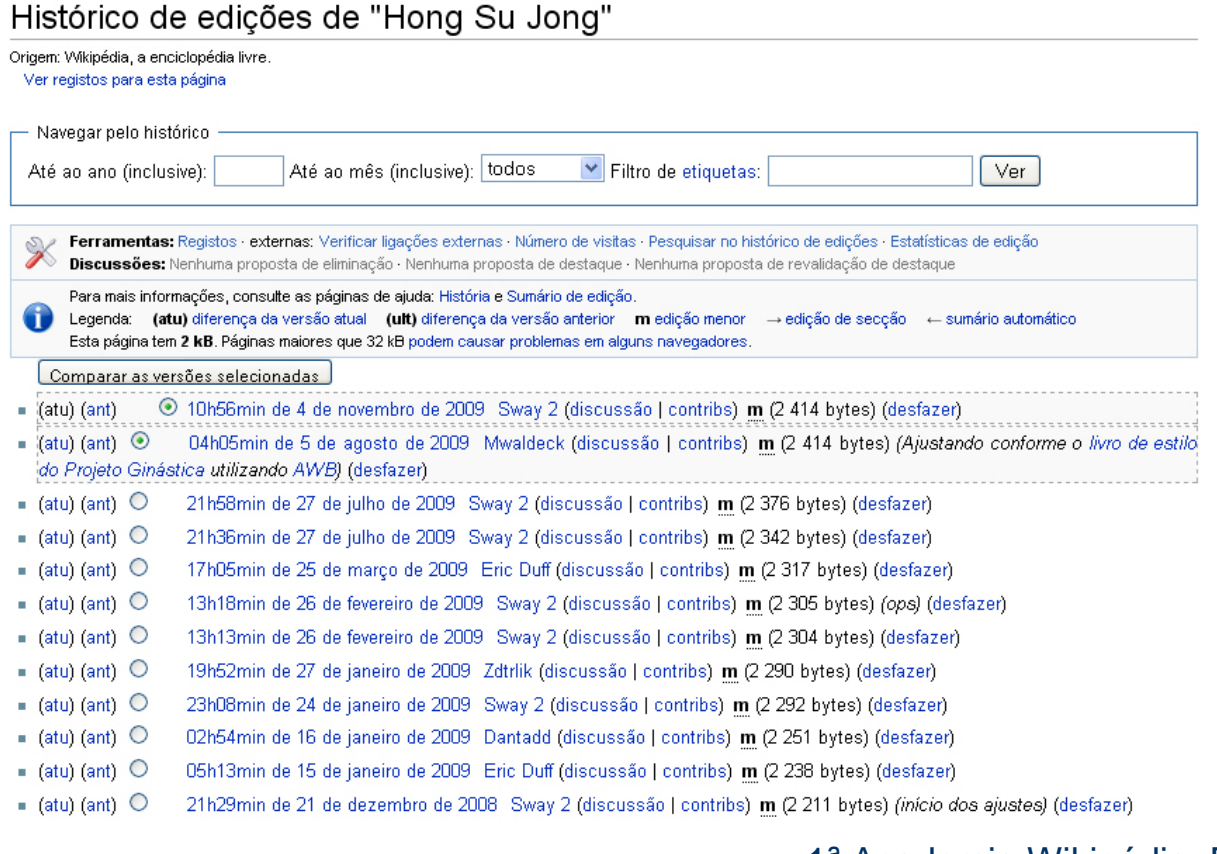

1ª Academia Wikipédia, Porto, 16/04/2010 **29**Edição na Wikipédia, passo a passo

![](_page_29_Picture_0.jpeg)

## **Conteúdo**

Se registar uma conta o nome fica guardado, caso contrário, o IP do computador de onde editou

### Licença Creative Commons Attribution-Share Alike

- Reutilização e redistribuição de conteúdos
- Criação de obras derivadas
- Atribuição da autoria
- Transmissão com a mesma licença

![](_page_29_Picture_8.jpeg)

Edição na Wikipédia, passo a passo

![](_page_30_Picture_0.jpeg)

### **Mais ajuda**

#### Livro de estilo

Como escrever um bom artigo Secção introdutória de um artigo Tipos de ligações num artigo O esboco perfeito

Corno melhorar artigos

#### Nomenclatura Versões da língua portuguesa Convenção de nomenclatura Resolver problemas linguísticos Limitações técnicas em títulos Nomes próprios Títulos nobiliárquicos e cargos Títulos de Hidrografia Termos técnicos e definições Explique o jargão

Referências

Cite as fontes Notas de rodapé

Bibliografia

Categorias

Categorização de pessoas

Categorias por país

Tipos de artigos

**Biografias** 

As Recomendações e os Guias de ajuda esclarecem edição e os padrões estabelecidos

### O Livro de Estilo tem modelos

"Manuel Nuno Modelo" ([[Modelópolis]], [[Província de Modelo]], [[1 de Abril]] de [[1000]] - [[Exemplópolis]], [[Província de Exemplo]], [[24 de Dezembro]] de [[1100]]), origem/ título" Mané-Nuno Barão de Modelo", foi um exemplar [[astrônomo marinho]] [[Modelândia|modelandês]].

> Manuel Nuno Modelo (Modelópolis, Província de Modelo, 1 de Abril de 1000 - Exemplópolis, Província de Exemplo, 24 de Dezembro de 1100), origem/ título Mané-Nuno Barão de Modelo, foi um exemplar astrônomo marinho modelandês.

<u>Religião</u><br>Animais e plantas de plantas de contras de la cademia Wikipédia, Porto, 16/04/2010<br>Edicão no Wikipódia, poeso a poeso</u> Animais e plantas internacionales por tema de la convenções por tema de la convenções por tema de la convenções por tema de la convenções por tema de la convenções por tema de la convenções por tema de la convenções por te

![](_page_31_Picture_0.jpeg)

## **Ajudantes**

- **· Secção de Ajuda**
- **Esplanada e Cafés**
- $\bullet$  <u>Discussão</u> do artigo
- Pedidos a administradores
- **Pedidos a burocratas**
- **Discussão dos editores**

![](_page_31_Picture_8.jpeg)

1ª Academia Wikipédia, Porto, 16/04/2010 **32**Edição na Wikipédia, passo a passo

![](_page_32_Picture_0.jpeg)

![](_page_32_Picture_1.jpeg)

![](_page_32_Picture_2.jpeg)

### **Perguntas?**

1ª Academia Wikipédia, Porto, 16/04/2010 **33**Edição na Wikipédia, passo a passo